## **EDINBURG CISD INFORMATION TECHNOLOGY ACCESS AND MANAGEMENT GUIDE**

 *All Edinburg CISD student and staff data is confidential and must be maintained available to District users. Contact your designated campus or department head accordingly. This guide provides a summary of information technology resources or the Technology Department for clarification on procedures.* 

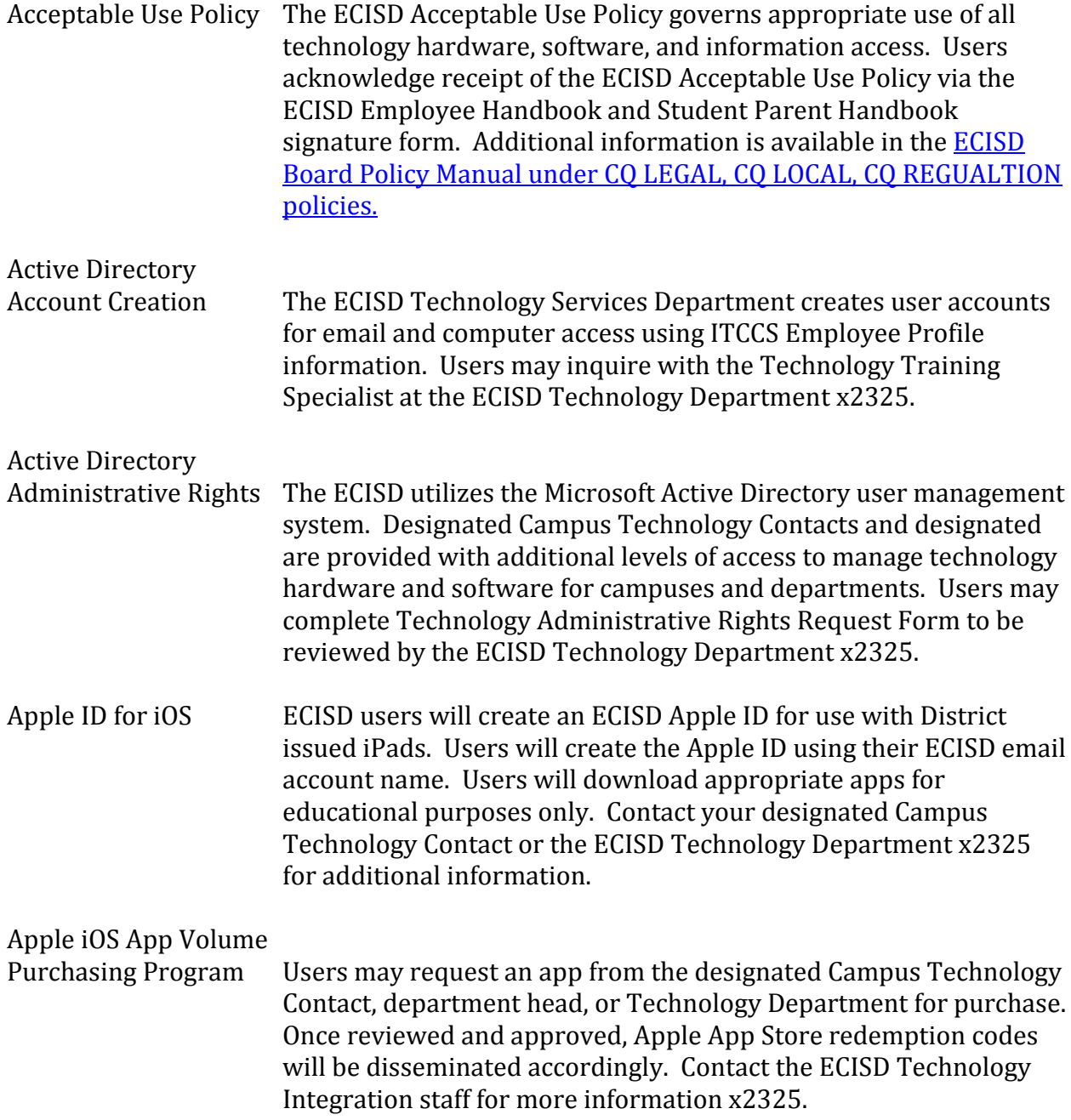

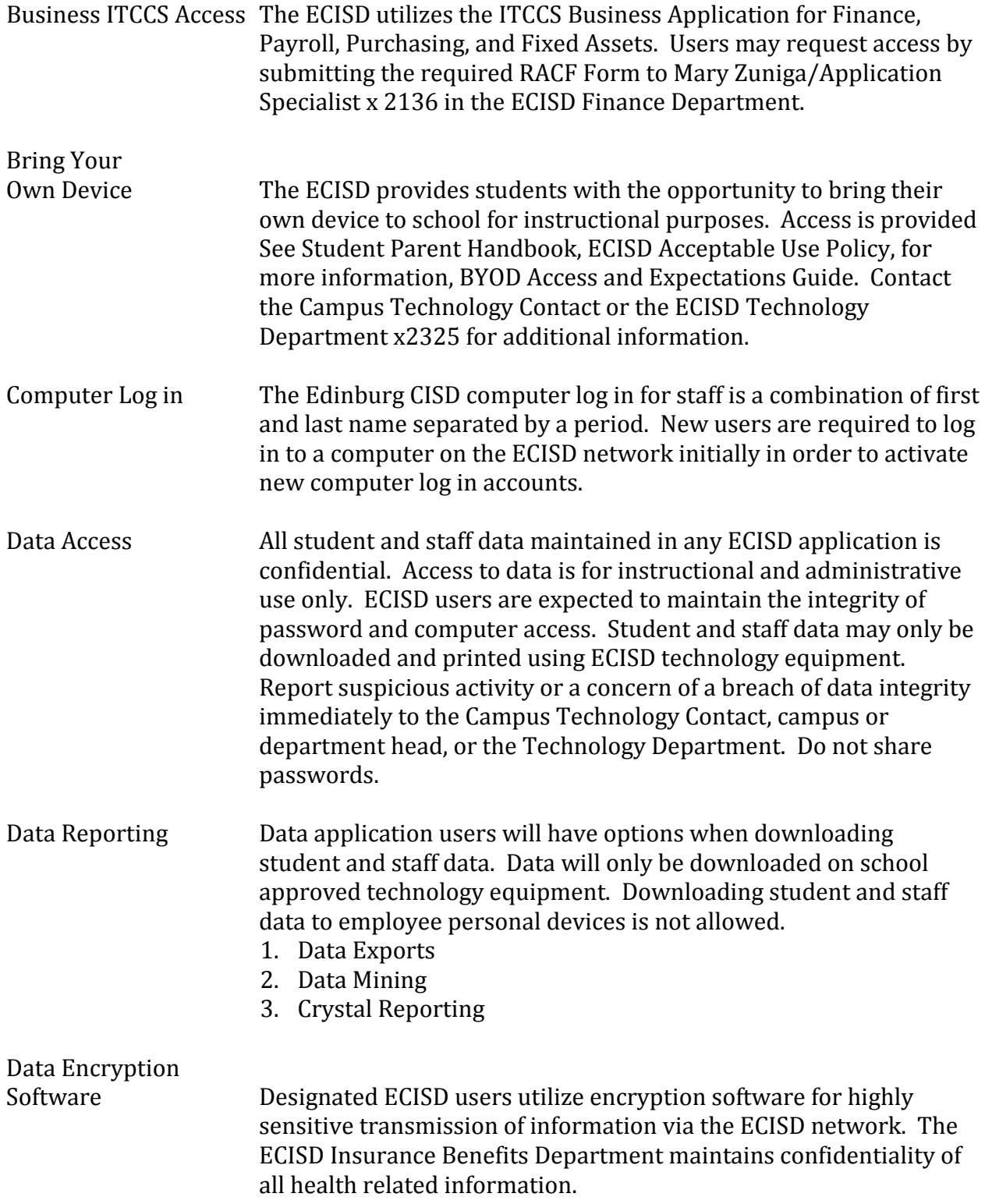

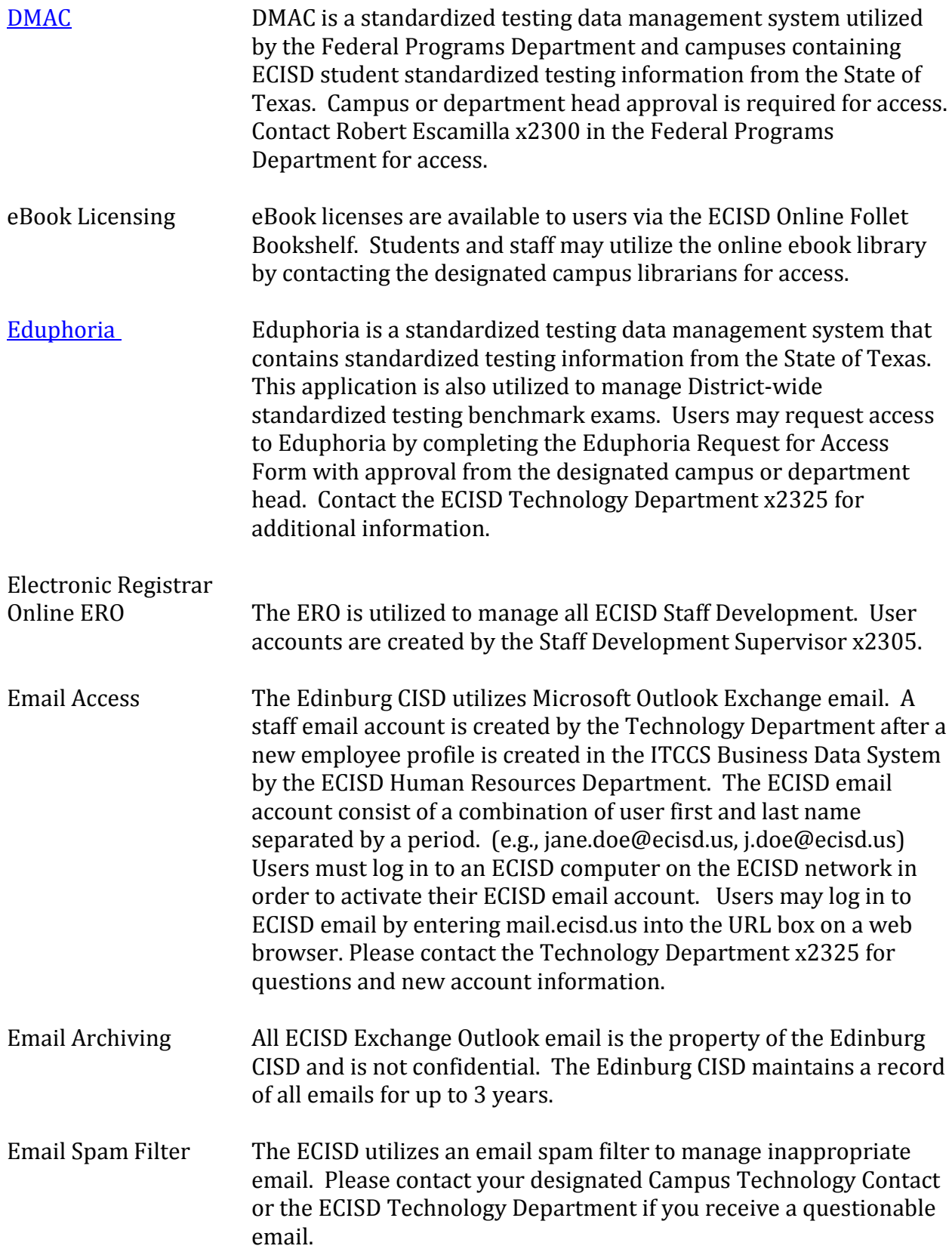

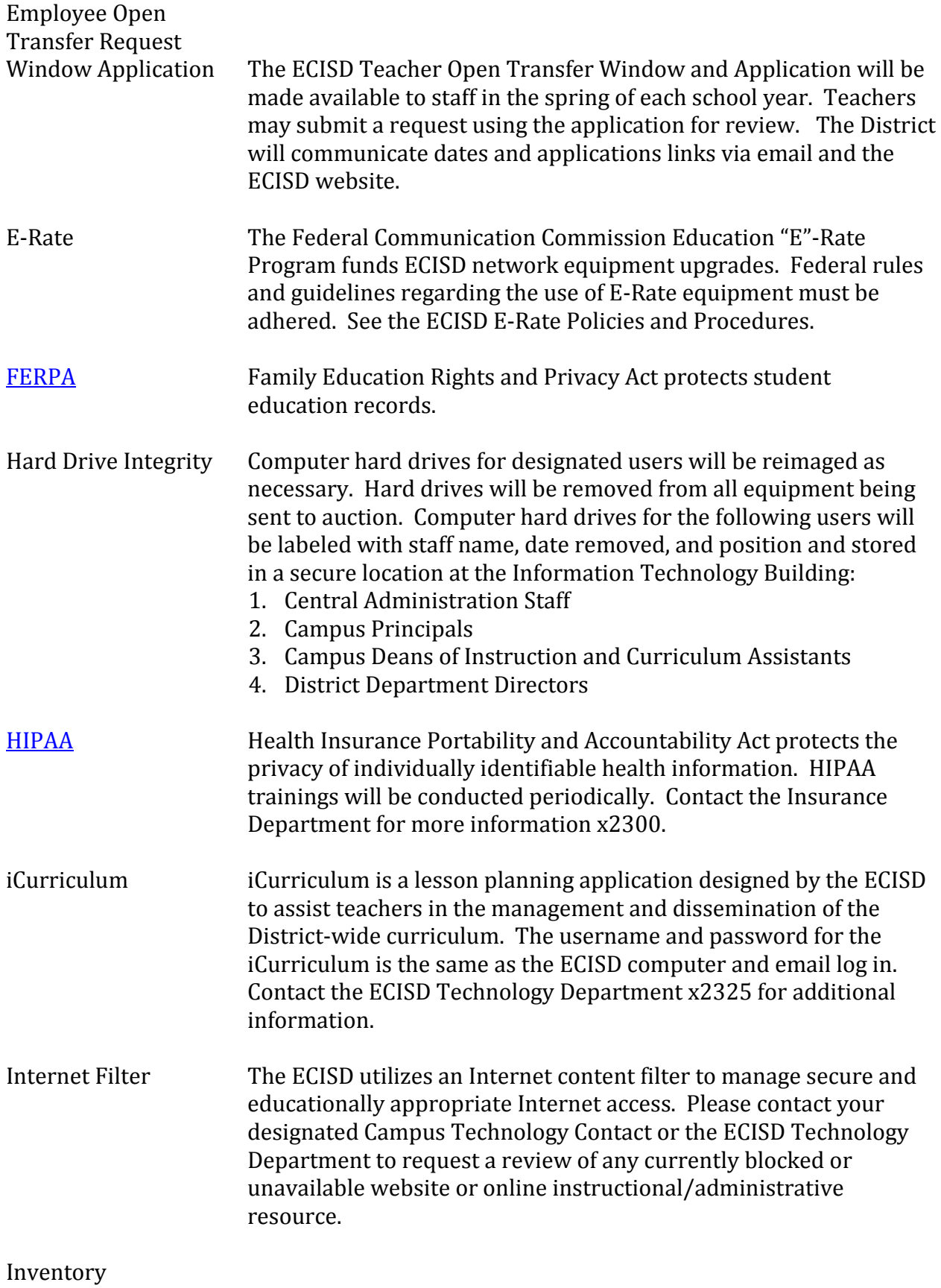

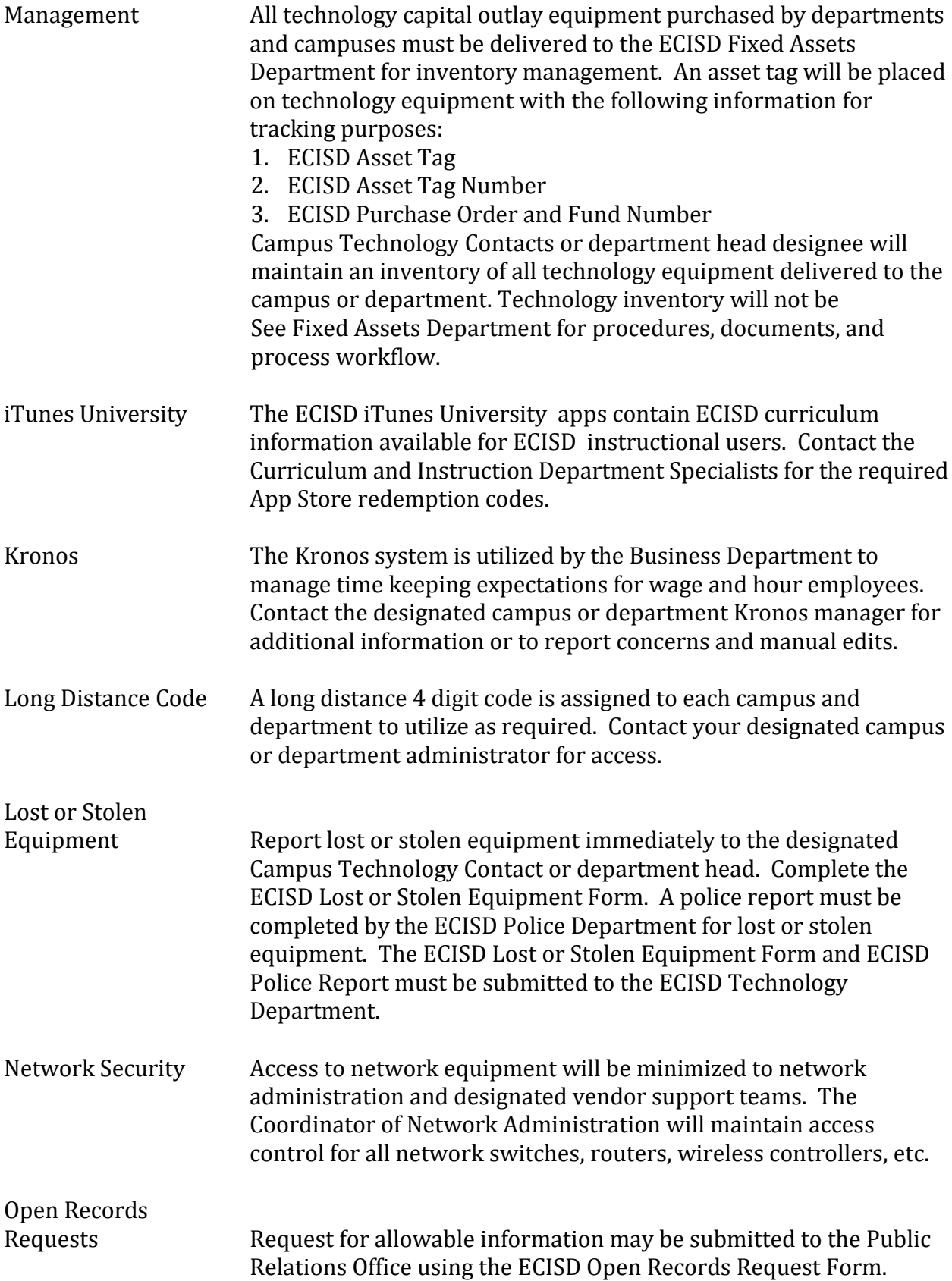

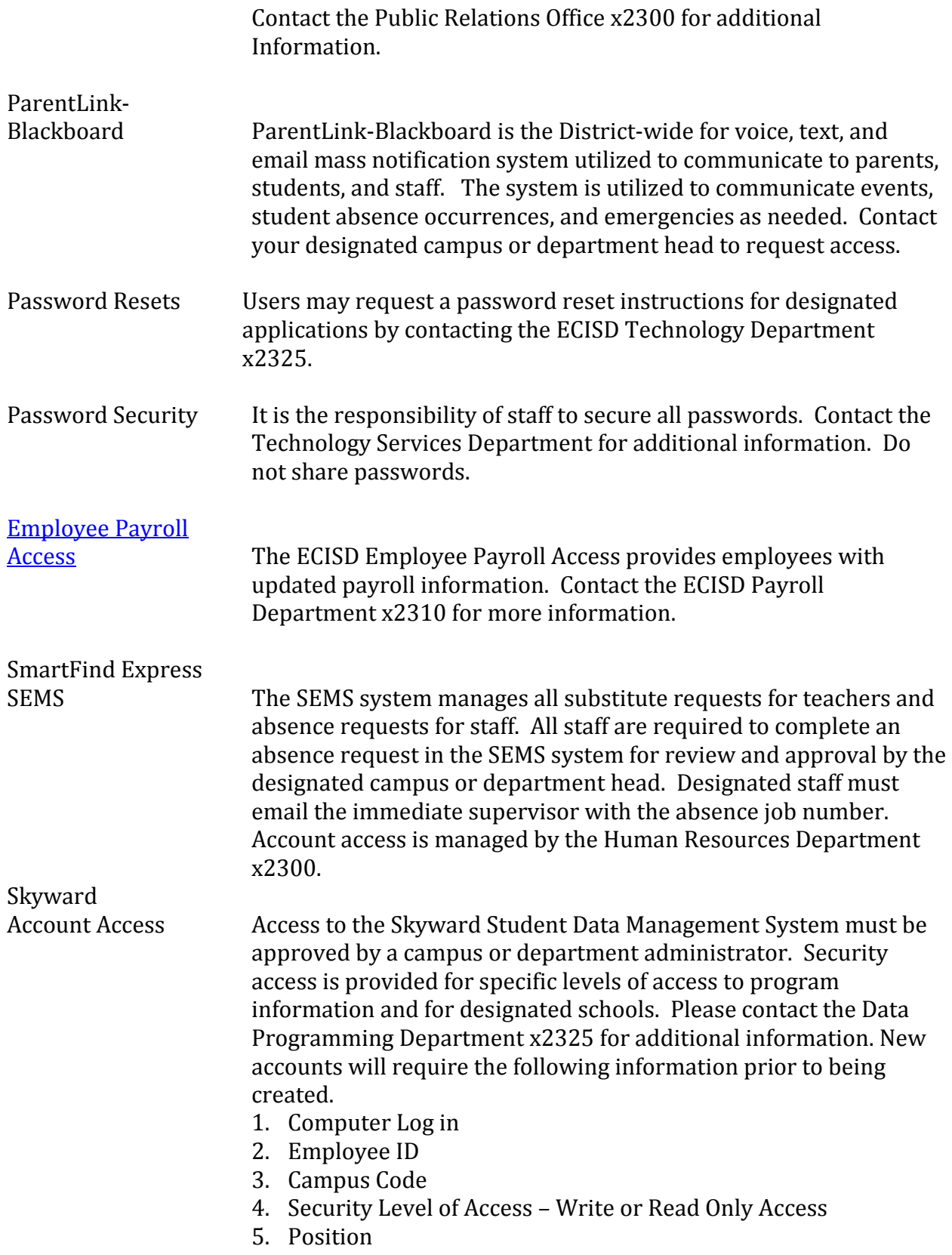

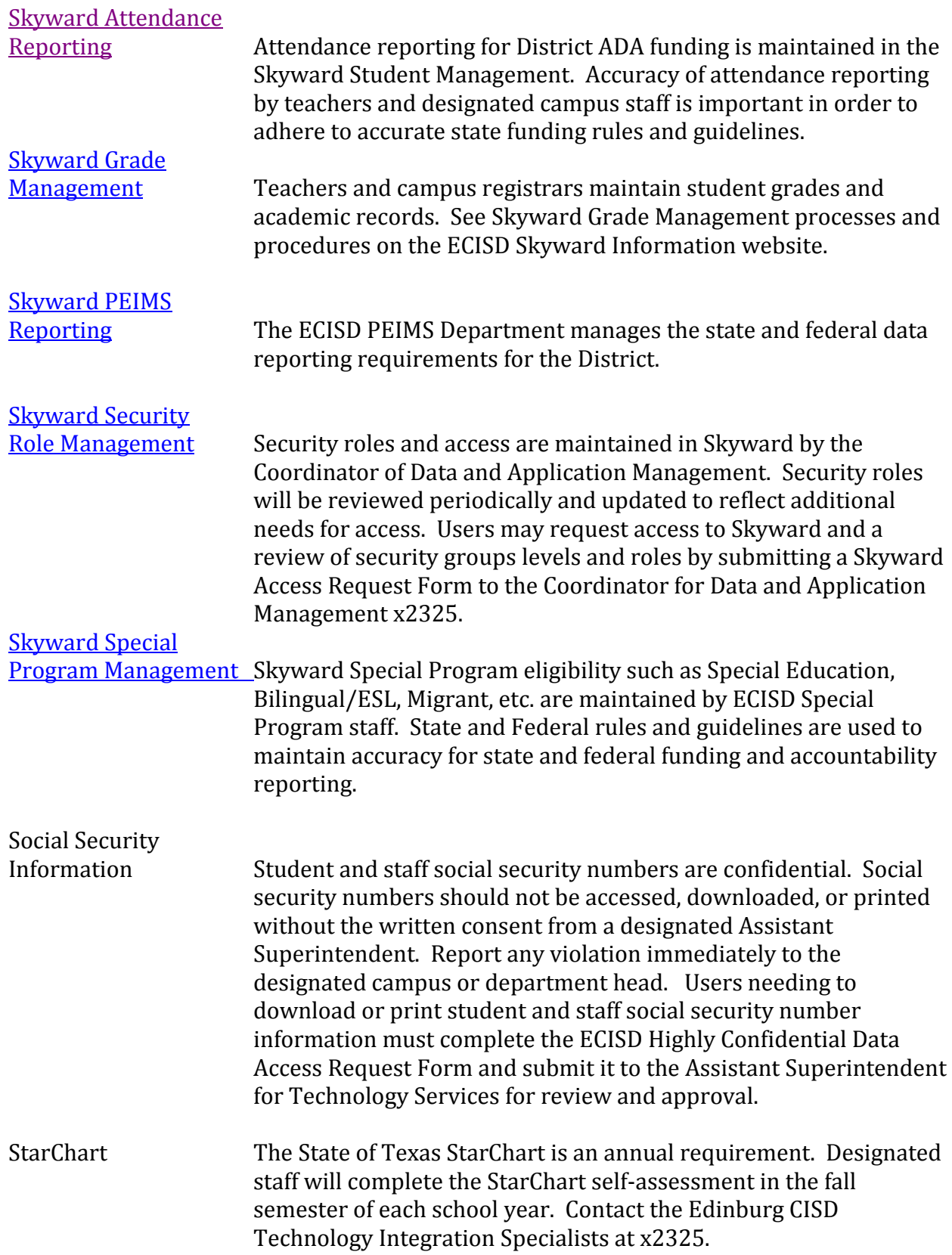

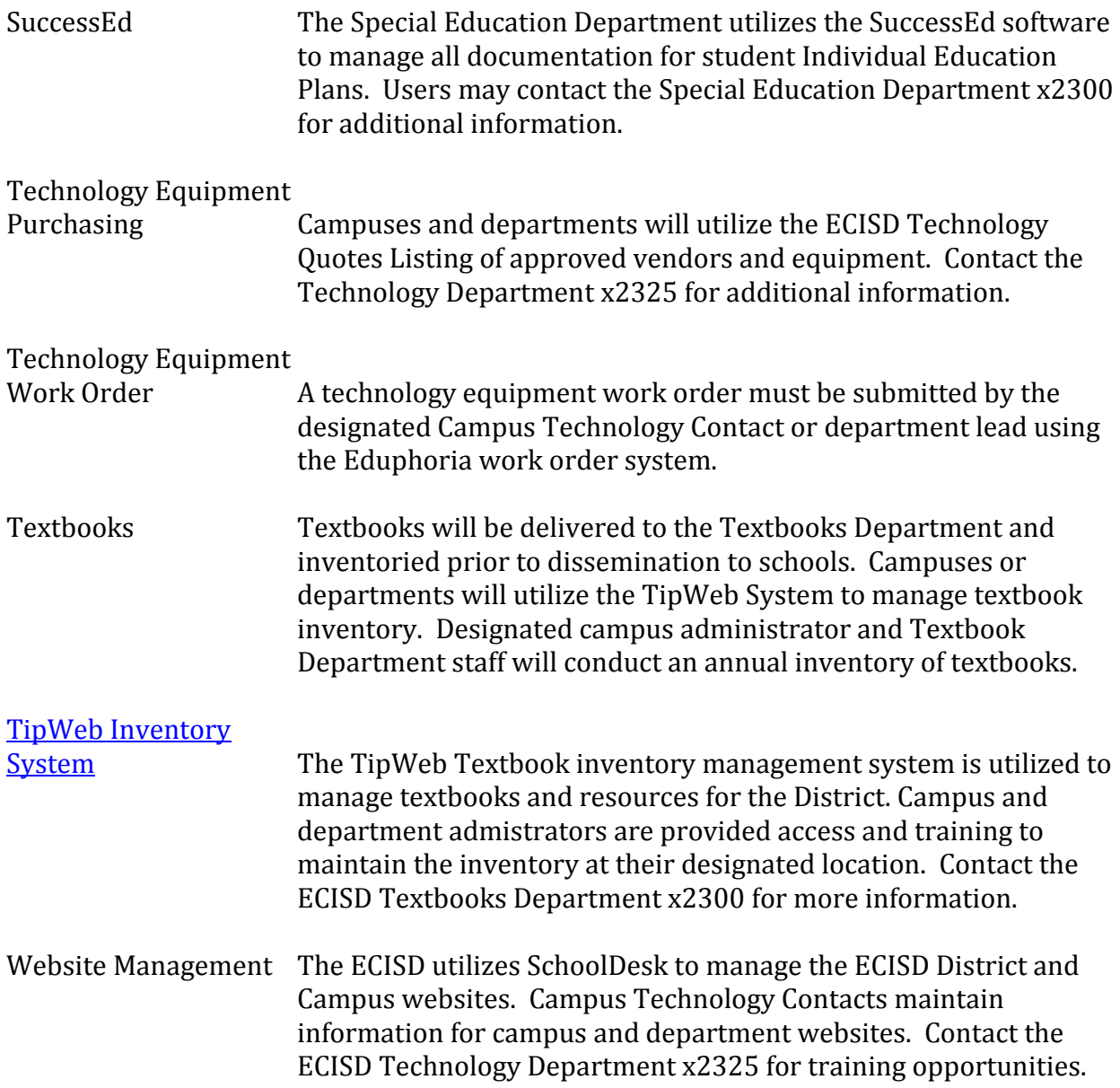